# **PŘIJÍMACÍ TEST Z INFORMATIKY A MATEMATIKY**

#### **NAVAZUJÍCÍ MAGISTERSKÉ STUDIUM V OBORU APLIKOVANÁ INFORMATIKA FAKULTA INFORMATIKY A MANAGEMENTU UNIVERZITY HRADEC KRÁLOVÉ – ČÁST A**

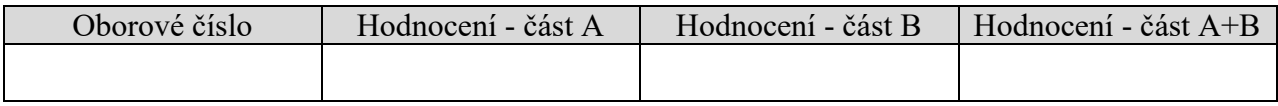

### **1. úloha** (6 bodů)

Pomocí věty o skóre grafu zjistěte, zda posloupnost (2, 2, 2, 3, 3, 3, 3, 4, 4, 4) je skóre grafu. V případě, že daná posloupnost je skóre grafu, nakreslete **dva neizomorfní grafy** s daným skóre. **Neizomorfizmus grafů zdůvodněte!**

**2. úloha** (6 bodů)

Vyšetřete průběh funkce  $f: y = x^2 e^{-x^2}$  (extrémy, intervaly monotónnosti)

### **3. úloha** (4 body)

Je dána funkce  $z = xy \arctg(x + y)$ . Určete  $\frac{\partial^2 z}{\partial x \partial y}$  (0, 1).

**4. úloha** (6 bodů)

Určete rovnice obou tečen k funkci  $f: x \mapsto e^{1-x^2} - 1$  v průsečících s osou x. Určete průsečík obou přímek.

### **5. úloha** (6 bodů)

Vypočítejte obsah obrazce vymezeného přímkou  $y_1 = 4 - x$  a hyperbolou  $y_2 = \frac{3}{x}$  $\frac{3}{x}$ . Načrtněte graf.

### **6. úloha** (4 body)

Populace hlodavců, která má pouze omezené množství potravy pro všechny jedince dohromady, se vyvíjí přibližně podle funkce

$$
y(t) = \left(\frac{t}{T}e\right)^{\beta} e^{-\frac{\beta t}{T}} \text{ pro } t \ge 0,
$$

přičemž T>0 vyjadřuje dobu dosažení maximální velikosti populace (tj. 100%) a  $\beta \ge 2$  vyjadřuje parametr procesu.

- a. Jakou velikost bude mít populace v čase 2T při parametru  $\beta = 3$ ?
- b. Určete parametr  $\beta$  víte-li že v čase T/2 bude nabývat populace hlodavců poloviny maximální velikosti tj. y  $\left(\frac{T}{2}\right)$  $\left(\frac{r}{2}\right) = \frac{1}{2}$  $\frac{1}{2}$ .

**7. úloha** (7 bodů) Je dáno lineární zobrazení  $T: E_3 \rightarrow E_3$ 

 $T: y_1 = 3x_1 + x_2 + x_3; y_2 = x_1 + x_3; y_3 = x_1 + 2x_2 + x_3.$ 

- a) Zapište matici zobrazení T.
- b) Určete všechny pevné body zobrazení tj. vektory, pro které  $Tx = x$ .
- c) Určete obraz vektoru  $x = (1,2,1)^T$ .
- d) Určete vzor vektoru  $y = (1,2,1)^T$  tj. vektor, pro který platí  $Tx = (1,2,1)^T$  víte-li, že inverzní

$$
\text{matic } T^{-1} = \frac{1}{4} \begin{pmatrix} 2 & -1 & -1 \\ 0 & -2 & 2 \\ -2 & 5 & 1 \end{pmatrix}
$$

### **8. úloha** (3 body)

Kolik hran obsahuje kompletní graf *K*<sup>15</sup> ? (Výsledek nemusíte vyčíslovat, stačí ho nechat ve tvaru výrazu, např. součinu, součtu nebo kombinace.)

**9. úloha** (4 body) Vypočítejte primitivní funkci k  $f: y = x^3 e^{-x^2}$ .

### **10. úloha** (4 body)

Určete, kolika způsoby může Fimák zapojit vláček, který se skládá z jedné lokomotivy a ze tří osobních vozů a jednoho nákladního vozu, který pojede jako poslední, když má k dispozici 3 různé lokomotivy a 5 různých osobních vozů a 2 různé nákladní vozy?

# **PŘIJÍMACÍ TEST Z INFORMATIKY A MATEMATIKY – ČÁST B**

# **V úlohách, které nabízejí výběr z odpovědí a), b) atd. zakroužkujte jednu nejvýstižnější možnost.**

# **1. úloha** (2 body)

Schopnost mikroprocesoru zpracovat najednou určité množství informace se nazývá:

- a) Vnitřní rozměr mikroprocesoru
- b) Vnější rozměr mikroprocesoru
- c) Vnější šířka mikroprocesoru
- d) Vnitřní šířka mikroprocesoru

# **2. úloha** (2 body)

Který predikát umožňuje v Prologu odstranit jeden zadaný fakt z databáze?

- a) ABOLISH
- b) RETRACT
- c) RECANT
- d) DELETE

# **3. úloha** (2 body)

RDF slouží k:

- a) tvorbě komplexních ontologií.
- b) k explicitnímu vyjádření implicitních dat.
- c) reprezentaci metadat webových zdrojů.
- d) tvorbě pravidel pro aplikace sémantického webu.
- **4. úloha** (2 body)

Jaké provádíme operace relační algebry v následujícím SQL příkazu?

SELECT product name, order date

FROM products, orders

WHERE products.product  $id =$  orders.product  $id$  AND product name LIKE 'ProductXY';

- a) Pouze selekci
- b) Projekci a spojení
- c) Selekci a spojení
- d) Projekci, selekci a spojení

### **5. úloha** (6 bodů)

Ve třídě *Hrnek* jsou obsaženy atributy *objem* (desetinné číslo), *cena* (celé číslo), *nápis* (text). Napište konstruktor třídy, který naplní všechny atributy hodnotami předanými v parametrech tohoto konstruktoru. Vyberte si jeden z jazyků Java, C++ nebo C# a vybraný jazyk podtrhněte v zadání.

# **6. úloha** (7 bodů)

Napište metodu (hlavička + tělo), která najde největší číslo v poli celých čísel a vrátí počet jeho výskytů. Pole bude předáno jako parametr této metody. Pro implementace si vyberte jeden z jazyků Java, C++ nebo C# a vybraný jazyk podtrhněte v zadání.

# **7. úloha** (2 body)

Operační systém udržuje nejrůznější informace asociované s otevřenými soubory. Mezi tyto informace nepatří:

- a) čítač otevření
- b) umístění souborů na disku
- c) jméno uživatele, který soubor otevřel
- d) ukazatel do souboru

### **8. úloha** (7 bodů)

Vytvořte UML diagram tříd informačního systému hotelu. Budeme evidovat pokoje, hosty, uklízečky. V pokoji může být ubytován jeden či více hostů, daný pokoj uklízí vždy jedna uklízečka. Evidujte pouze současný stav, neuvažujte historii a rezervace. U tříd identifikujte podstatné atributy a operace. V diagramu využijte dědičnost a asociaci, případně i jiné typy vhodných vazeb.

### **9. úloha** (2 body)

HTML5 oproti předchozím verzím:

- a) Podporuje získávání geolokačních dat uživatele
- b) Podporuje použití knihovny jQuery
- c) Má vestavěnou podporu pro animace
- d) Disponuje speciálními značkami pro integraci sociálních sítí

# **10. úloha** (2 body)

K výhodám NAT patří:

- a) omezení počtu trunk propojení
- b) šetří veřejné IPV4 adresy
- c) zjednodušuje IPsec tunelování
- d) zlepšuje kvalitu směrování

# **11. úloha** (7 bodů)

Na následujícím grafu zadaném maticí vzdálenosti určete minimální kostru. Pro nalezení minimální kostry požijte a demonstrujte Kruskalův nebo Jarníkův (Primův) algoritmus pro nalezení minimální kostry. Vypište cenu minimální kostry a posloupnost hran, jak byly postupně přidávány do minimální kostry. **Graf nekreslete!**

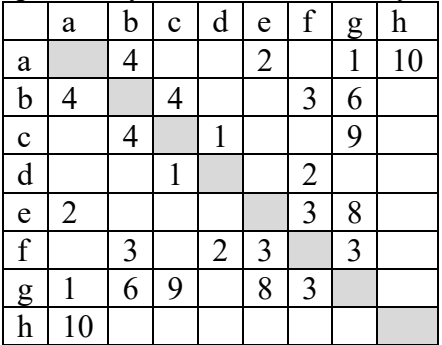

# **12. úloha** (2 body)

Útok na webovou aplikaci, kdy na základě podvržení hodnot v URL může dojít k neoprávněné manipulaci s uloženými daty se nazývá:

- a) DDoS
- b) XSS
- c) XSRF
- d) SQL Injection

# **13. úloha** (5 bodů)

Následující skript popisuje strukturu tabulky ZAMESTNANCI. Tato tabulka je naplněna daty. Napište SQL dotaz, kterým zjistíte jméno a příjmení zaměstnanců, kteří nastoupili do firmy mezi lety 2010 až 2018.

CREATE TABLE "ZAMESTNANCI"

("ZAM\_ID" NUMBER $(6,0)$ , "JMENO" VARCHAR2(20), "PRIJMENI" VARCHAR2(25), "NASTUP" DATE, "PLAT" NUMBER(8,2), "ODDELENI\_ID" NUMBER(4,0))

# **14. úloha** (2 body)

Pojmem literál označujeme:

- a) jedince, který vystupuje v roli podmětu v RDF tvrzení.
- b) jedince, který vystupuje v roli předmětu v RDF tvrzení.
- c) primitivní datový typ přidělený RDF predikátu.
- d) hodnotu vystupující v roli předmětu RDF tvrzení.